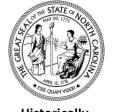

## N.C. DEPARTMENT OF ADMINISTRATION

OFFICE FOR HISTORICALLY UNDERUTILIZED BUSINESSES (HUB OFFICE)

1336 Mail Service Center, Raleigh, NC 27699-1336 • (919) 807-2330 • Fax (919)-807-2335

Websites by the files of the Control of the Control of the Contro

Website: <a href="http://ncadmin.nc.gov/businesses/hub">http://ncadmin.nc.gov/businesses/hub</a> •Email Address: <a href="http://ncadmin.nc.gov/businesses/hub">http://ncadmin.nc.gov/businesses/hub</a> •Email Address: <a href="http://ncadmin.nc.gov/businesses/hub">http://ncadmin.nc.gov/businesses/hub</a> •Email Address:

## Historically Underutilized Businesses Department of Administration

## STATUS UPDATE AFFIDAVIT

Please sign, date, notarize prior to sending to the HUB Office

| I,knowledge of the operation                                                                                          | an owner ofs of this firm and hereby attest to the                                                                                                    | (name of company), have ful following:                                                                                                    |
|----------------------------------------------------------------------------------------------------|----------------------------------------------------------------------------------------------------|----------------------------------------------------------------------------------------------------|
|                                                                                                    | "CHANCES TO ST                                                                                                    | ATHO?                                                                                                    |
|                                                                                                    | "CHANGES TO STA                                                                                                    | ATUS"                                                                                                    |
| business since our most receplease login to Vendor Link N to indicate the appropriate chand Password (if you are unat | ent certification or latest Annual State C at <a href="https://www.ips.state.nc.us/Vendoranges">https://www.ips.state.nc.us/Vendoranges</a> . Select "eVP Vendor Registration ble to remember your User ID and passes | day-to-day management and/or control of the cus Update Affidavit. (If there have been changes, Logon.aspx?ReturnUrl=VendorChangeMenu.aspx n," to access the login screen. Enter your User ID word, please call 888-211-7440, option 2, for remation" to provide the necessary information.) |
| Signature of Owner(s)                                                                                                 | Title                                                                                                    | Date                                                                                                    |
| Signature of Owner(s)                                                                                                 | Title                                                                                                    | Date                                                                                                    |
|                                                                                                    | NOTARY CERTIFICATE                                                                                                    |                                                                                                    |
| STATE OF                                                                                                    |                                                                                                    |                                                                                                    |
| COUNTY OF                                                                                                    |                                                                                                    |                                                                                                    |
| Subscribed and sworn to before me the day of                                                                          |                                                                                                    | 20                                                                                                    |
| Signature of Notary Publi                                                                                             | c                                                                                                    |                                                                                                    |
| County of residence                                                                                                   |                                                                                                    |                                                                                                    |
| Date commission expires                                                                                               |                                                                                                    |                                                                                                    |